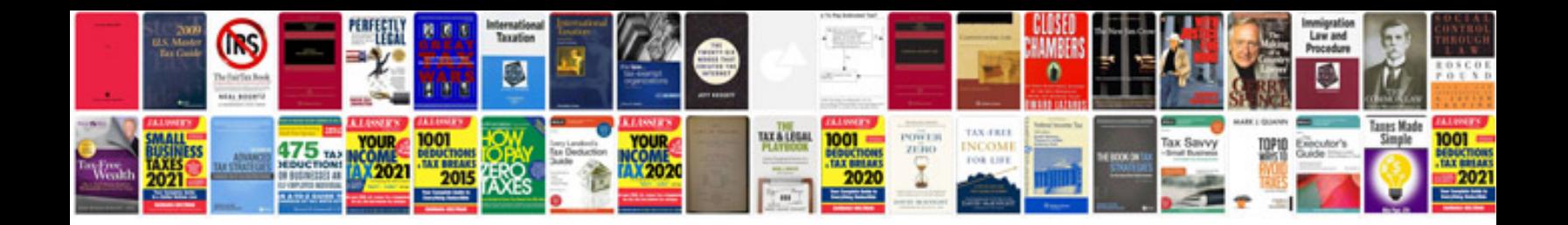

**Acls provider manual free download**

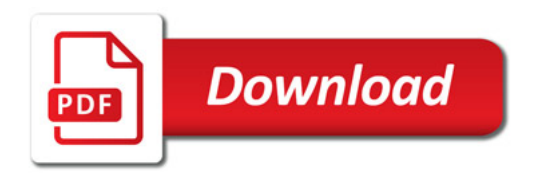

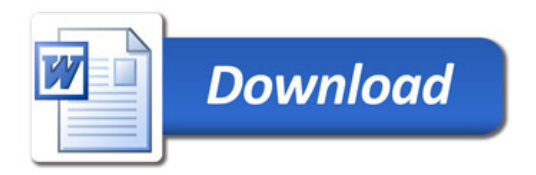